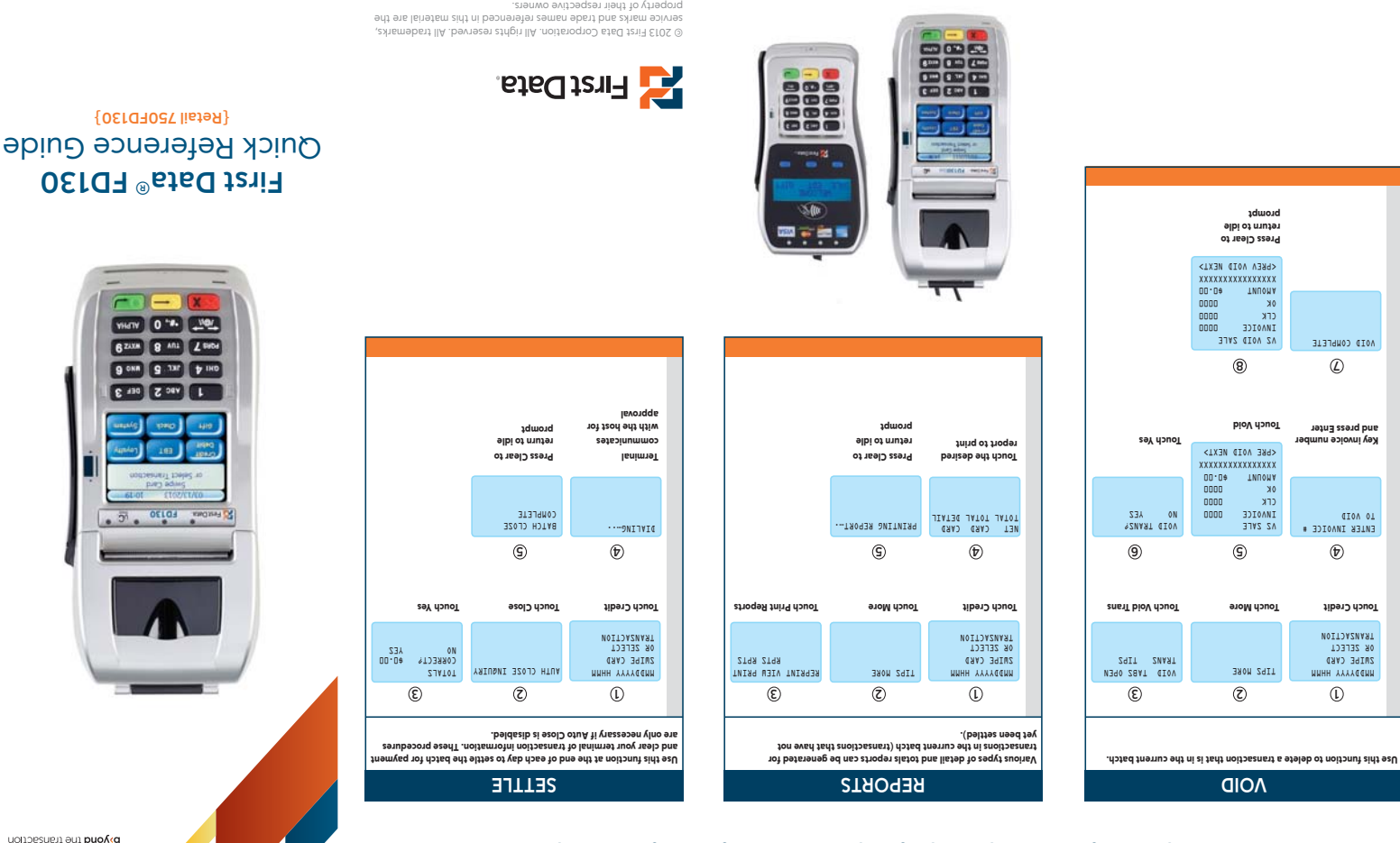

**The Quick Reference Guide provides you with simple, step-by-step instructions of your daily terminal operations.**

**The Quick Reference Guide provides you with simple, step-by-step instructions of your daily terminal operations.**

4371 0413 QRG-FD130-RTL

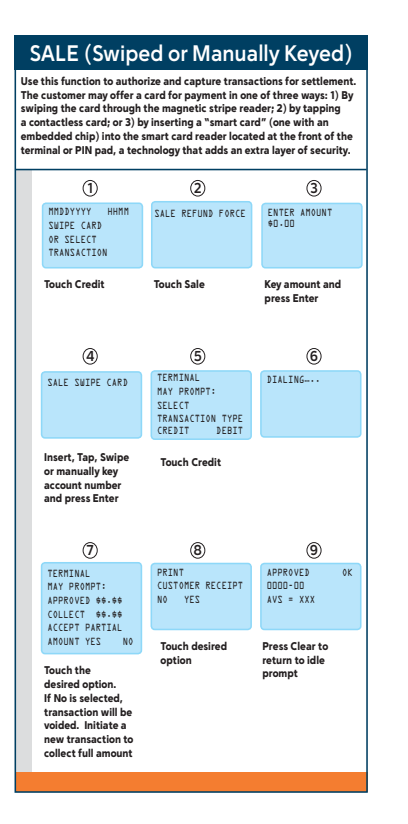

**Elections** 

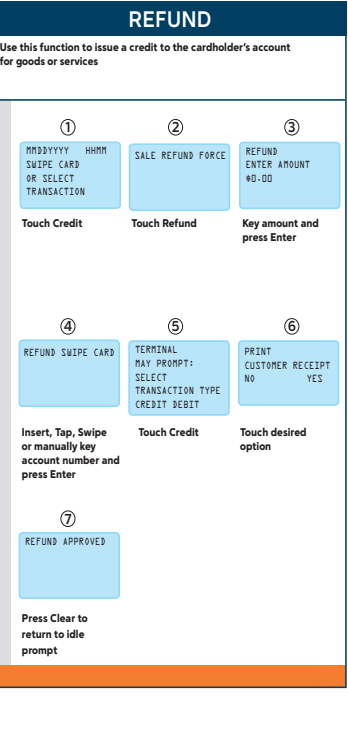

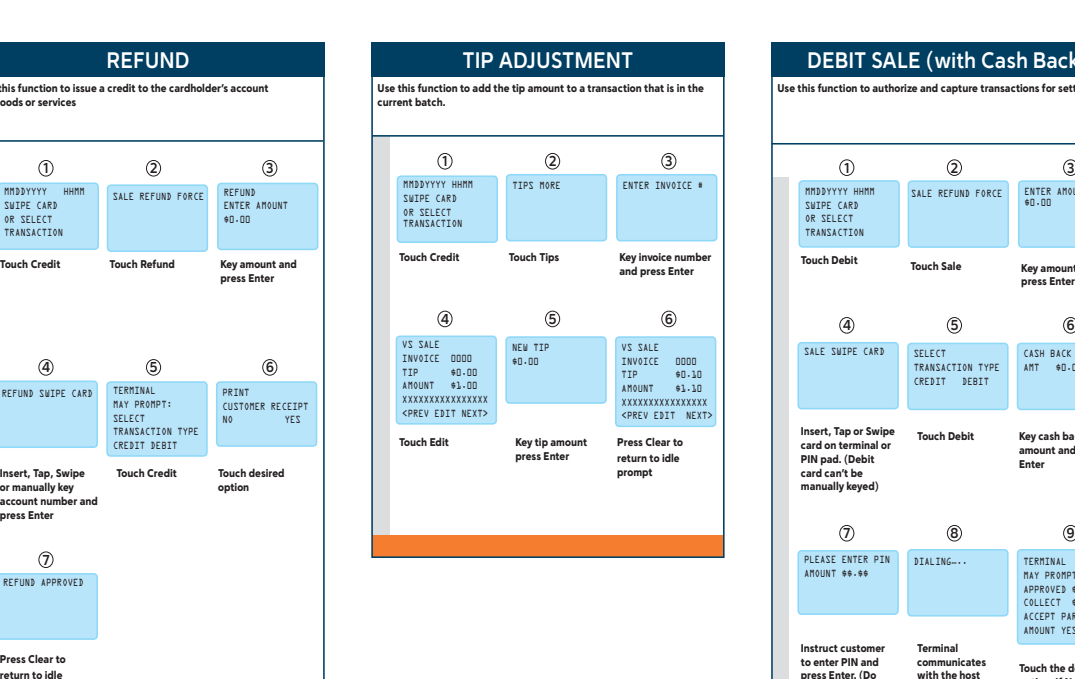

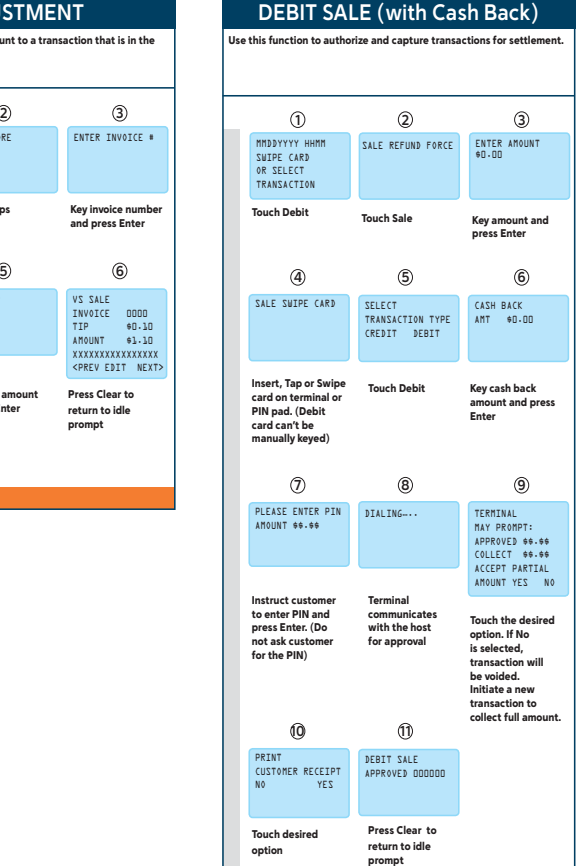

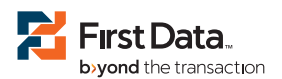